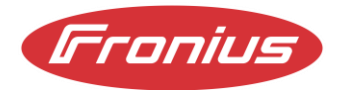

# WeldCube Navigator

# Conditions de licence

**Valables à partir de novembre 2022**

# 1 Généralités

- 1.1 FRONIUS INTERNATIONAL GmbH (ci-après « Fronius ») met à disposition le logiciel WeldCube Navigator (ci-après également le « Logiciel ») auquel s'appliquent exclusivement les conditions de licence suivantes. Les conditions générales de vente du client ne sont pas applicables.
- 1.2 Le Logiciel indiqué au point 1.1. permet l'élaboration et l'exécution, par poste de soudage manuel, des instructions de travail pour les tâches de soudage à effectuer avec le système de soudage Fronius. Le soudeur est alors guidé au cours de sa tâche de soudage par une visualisation appropriée choisie par le Client. Dans les instructions, il est possible d'attribuer ou de référencer diverses consignes (par ex. le travail à utiliser pour chaque tâche de soudage, le nombre de soudures nécessaires / autorisées par étape de travail, etc.) qui peuvent être imposées au soudeur et dont le respect peut être contrôlé. Le Logiciel doit être installé par le Client sur un PC approprié sur le poste de travail de soudage manuel et peut être utilisé à l'aide d'une clé de licence payante permettant une activation par système de soudage Fronius.
- 1.3 Il est constaté que les parties sont des entrepreneurs au sens de l'article 1 du Code des sociétés (UGB) et qu'il n'y a pas d'acte constitutif au sens de l'article 1, paragraphe 3 de la loi sur la protection des consommateurs (KSchG).

### 2 Objet et étendue de la prestation

- 2.1 L'objet du présent contrat est la mise à disposition du Logiciel décrit plus en détail dans l'offre et au point 1.1, y compris de la documentation utilisateur correspondante, et l'octroi des droits d'utilisation décrits au point 4.
- 2.2 La nature du Logiciel est déterminée de façon exhaustive par l'offre en lien avec la documentation disponible sur le Logiciel au moment de la conclusion du contrat. Le Client fournira l'environnement système conformément aux exigences de l'offre ou de la description technique (voir point 3). La documentation du Logiciel est mise à la disposition du Client par voie électronique sur le site Internet et transmise avec chaque offre.
- 2.3 Fronius met le Logiciel à disposition en téléchargement. Lors de l'achat, le Client reçoit une clé de licence pour le système de soudage afin d'activer l'utilisation du Logiciel en même temps que le système de soudage et peut configurer lui-même le Logiciel sur le système de soudage concerné. Fronius ne procède à une configuration du Logiciel contre une rémunération séparée que si cela a été expressément convenu avec le Client.
- 2.4 Il est précisé que cet accord ne confère au Client aucun droit de propriété sur le Logiciel. À l'exception des droits mentionnés au point 4, le Client n'acquiert aucun droit sur le logiciel. Le Client n'est notamment pas autorisé à obtenir, utiliser ou examiner le code machine ou le code source ou toute documentation de développement relative au Logiciel.

# 3 Exigences techniques

- 3.1 Pour utiliser le Logiciel avec un système de soudage Fronius, celui-ci doit être équipé d'une option logicielle correspondante (OPT/i WeldCube Navigator). Cette option est mise à disposition par e-mail après l'achat sous la forme d'un fichier de licence (format xml). Le Client doit ensuite l'enregistrer dans le système de soudage. L'utilisation du Logiciel présuppose en outre que la source de courant et le PC soient connectés au réseau du Client et disposent des activations/packs fonctionnels appropriés pour l'étendue des fonctionnalités souhaitées par le Client. Selon les exigences, des solutions logicielles Fronius supplémentaires (par ex. WeldCube Premium, Central User Management) peuvent être nécessaires et devront être intégrées en conséquence par le Client. Le Client déclare par les présentes qu'il s'est informé au mieux sur l'étendue des fonctionnalités respectives du Logiciel et sur toutes les caractéristiques fonctionnelles et que le Logiciel correspond à ses besoins.
- 3.2 Les exigences techniques précises relatives à l'environnement matériel et logiciel sont décrites dans la documentation (point 2.2.). Il incombe au Client de s'assurer que son environnement matériel et logiciel est adapté à l'utilisation du Logiciel. Il doit observer les conditions système nécessaires qui sont communiquées avec l'offre et veiller à les mettre en place avant l'installation/la mise en service.

# 4 Octroi d'un droit d'utilisation

- 4.1 Fronius accorde au Client, contre paiement intégral, le droit non exclusif, ne pouvant faire l'objet de sous-licence et transférable uniquement conformément à l'article 4.7, d'utiliser le Logiciel en combinaison avec un système de soudage Fronius, y compris la documentation utilisateur correspondante, sous réserve de toute restriction contenue dans les présentes conditions.
- 4.2 L'utilisation du Logiciel se fait exclusivement en combinaison avec les systèmes de soudage Fronius d'une sélection de séries de systèmes de soudage listées dans la documentation actuelle en vigueur. Le droit d'utilisation du Logiciel est lié à chaque système de soudage Fronius. L'utilisation autorisée du Logiciel s'effectue par l'activation du Logiciel au moyen d'une clé de licence (OPT/i WeldCube Navigator) sur le système de soudage et une utilisation conforme à la documentation*.*
- 4.3 Le nombre de licences ainsi que le type et l'étendue de l'utilisation sont par ailleurs déterminés par les conditions prévues dans la confirmation de commande. Les clients ont toutefois le droit de louer ou de vendre le système de soudage de Fronius avec le Logiciel. Dans ce cas, Fronius n'est pas tenu de fournir des services d'assistance. De plus, la responsabilité des données incombe exclusivement au Client.
- 4.4 Le Logiciel peut uniquement être utilisé sous la forme mise à disposition par Fronius, et non sous une forme modifiée, traduite, éditée ou transformée.
- 4.5 Le Client s'abstiendra de toute utilisation et exploitation du Logiciel et des droits d'utilisation du Logiciel, ou de toute partie de celui-ci, au-delà de ce qui est prévu par la présente disposition du contrat.
- 4.6 Si le Client reçoit une licence d'évaluation, l'utilisation du Logiciel est limitée dans le temps, conformément à la durée indiquée dans l'offre.

4.7 En cas de vente du système de soudage Fronius, le Client est autorisé à céder durablement à un tiers le Logiciel en lien avec le système de soudage qui contient la clé de licence avec l'OPT/I WeldCube Navigator. Dans ce cas, le Client doit complètement cesser d'utiliser le Logiciel. Le Client doit expressément convenir avec le tiers du respect de l'étendue de la cession des droits conformément aux points 4 et 5.

# 5 Limitations de l'utilisation

- 5.1 Fronius détient l'ensemble des droits d'utilisation et d'exploitation du Logiciel, de toutes les composantes du Logiciel, de l'ensemble des développements, améliorations et adaptations ainsi que de toutes les copies de ceux-ci, et de toutes les œuvres créées à l'occasion de la fourniture des autres prestations.
- 5.2 Le Client ne doit pas modifier, déchiffrer ou décompiler le code objet, ni produire ou tenter de produire le code source par rétro-ingénierie ou d'une autre manière, lui-même ou par l'intermédiaire d'un tiers, à l'exception des cas où cela est nécessaire pour assurer l'interopérabilité ou pour garantir la correction des erreurs, conformément à l'article 40d de la loi sur la propriété intellectuelle. Avant de décompiler le Logiciel, le Client doit demander par écrit à Fronius, dans un délai raisonnable, de lui fournir les informations et documents nécessaires. Ce n'est que si cette demande reste sans résultat malgré la fixation d'un délai écrit que le Client est autorisé à procéder à la décompilation dans la mesure strictement nécessaire, au sens précité.
- 5.3 Excepté dans le cas décrit au point 4.7, le Client n'est pas autorisé à vendre, louer, remettre ou rendre accessible de quelque manière que ce soit le Logiciel ou la documentation correspondante à des tiers ou à accorder à des tiers des droits d'utilisation sur des œuvres ou des autorisations d'utilisation d'œuvres, des sous-licences ou d'autres droits d'utilisation. Toute reproduction, diffusion ou mise à disposition du Logiciel non expressément autorisée est également interdite.
- 5.4 Il est interdit au Client de développer et de programmer des développements ultérieurs et des extensions du Logiciel. Il est en outre interdit au Client d'imiter le Logiciel pour le développement et la fabrication d'un produit propre, ou de développer un programme informatique similaire ou une autre application technique similaire sur la base du Logiciel ou encore d'utiliser le Logiciel de quelque manière que ce soit comme modèle ou inspiration pour le développement de programmes informatiques ou de solutions techniques similaires.
- 5.5 Dans la mesure où le Logiciel contient également des logiciels de tiers (y compris open source), le Client s'engage à respecter les conditions de licence mentionnées dans les licences de tiers. En cas de contradiction, ces autres conditions de licence prévalent sur les présentes conditions d'utilisation. Les licences tierces peuvent être consultées dans les informations système du Logiciel.

#### 6 Rémunération

6.1 Le Client est tenu de payer la rémunération convenue. Le montant de la rémunération est indiqué dans l'offre correspondante.

# 7 Assistance technique

- 7.1 Il est précisé que l'instruction et la formation du Client ou de ses collaborateurs, ainsi que les prestations d'assistance, par exemple sous forme d'une assistance technique à l'installation et la configuration du Logiciel ou d'une assistance pour le Logiciel, doivent être convenues et rémunérées séparément.
- 7.2 Digital Solution Remote Support (accès à distance)) : Fronius peut fournir des services d'assistance à distance, à condition que le Client y consente et que celui-ci permette à Fronius un accès à distance via un VPN ou par un partage d'écran, avec ou sans possibilité de contrôle à distance. Le Client doit créer les conditions techniques nécessaires à cet effet et est responsable de la sécurité et de l'accès aux données. Pour les interventions à distance plus longues et/ou planifiables, il est indispensable de prendre rendez-vous avec le technicien Fronius compétent.

Fronius décline toute responsabilité quant au remplacement éventuel de l'intervention Digital Solution Remote Support par une intervention sur site. Selon les problèmes rencontrés, une intervention sur site peut être nécessaire en complément d'une intervention Digital Solution Remote Support. Les frais supplémentaires qui en découlent (frais de déplacement, etc.) seront à la charge du Client.

En cas de recours à une intervention « Digital Solution Remote Support », les conditions suivantes s'appliquent également :

- 7.2.1 Le Client s'engage, avant le début de l'intervention à distance, à réaliser une sauvegarde actualisée des données sous une forme appropriée ainsi qu'à prendre des mesures de protection adaptées, correspondant à l'état actuel de la technique, afin d'empêcher une contamination des données par des virus informatiques ou phénomènes similaires conduisant à une neutralisation des données.
- 7.2.2 Le Client est tenu d'indiquer aux collaborateurs autorisés et chargés de l'accès au réseau, le moment opportun pour activer l'accès. Fronius ne peut être tenu pour responsable si un accès à distance est donné par un collaborateur non autorisé du Client, ou pour une erreur, pour laquelle le Client ne souhaite pas d'intervention à distance, mais que celle-ci est malgré tout, validée et exécutée. Les coûts y afférents devront être payés par le Client.
- 7.2.3 Lors de la demande d'accès à distance ou de sa validation, le Client est tenu de s'assurer que la personne autorisée à intervenir à distance est un collaborateur Fronius autorisé.
- 7.2.4 Dans le cadre des travaux à exécuter, le Client donne expressément son accord, par la demande d'accès à distance et/ou sa validation, pour que Fronius puisse accéder aux données du Client de l'/des application(s) logicielle(s) concernée(s), nécessaires pour exécuter les travaux. Fronius n'exercera les droits d'accès accordés que dans les limites absolument nécessaires à la réalisation de l'intervention à distance. Les informations recueillies dans ce cadre seront traitées de manière confidentielle.
- 7.2.5 Pour permettre un accès à distance fluide et efficace, le Client s'engage à collaborer activement au déroulement de l'assistance.
- 7.2.6 Les limitations de responsabilité définies au point 9.2 s'appliquent mutatis mutandis.

7.2.7 Toute intervention Digital Solution Remote Support (accès à distance) est facturée à l'heure en fonction du temps réellement passé. Dans ce cas, le prix appliqué est celui en vigueur à ce moment-là dans la liste de prix de FRONIUS. Le tarif horaire n'inclut pas les accords d'accessibilité et/ou le temps/la vitesse de réaction définis.

#### 8 Garantie

- 8.1 Fronius garantit que, pour l'essentiel, le Logiciel fonctionnera conformément aux informations relatives au Logiciel fournies par Fronius dans l'offre en lien avec la documentation disponible au moment de la conclusion du contrat, à condition que la configuration du système requise du Client soit remplie et que le Logiciel soit utilisé conformément au contrat. Fronius n'est pas tenu de fournir une qualité du Logiciel allant audelà de la description faite dans l'offre et la documentation.
- 8.2 La garantie de Fronius est réglée de manière exhaustive dans la présente disposition. Fronius ne donne aucune garantie allant au-delà de celles mentionnées dans le présent point et, le cas échéant, les promesses de garantie légales allant au-delà sont expressément exclues, en particulier, mais pas uniquement, la garantie d'absence de défauts, d'une capacité d'utilisation déterminée, d'un fonctionnement en continu, de résultats et de performances déterminés, de l'aptitude ou de l'adéquation du Logiciel à un usage particulier. La possibilité d'utiliser le Logiciel dans les applications spécifiques du Client relève donc de la seule responsabilité du Client.
- 8.3 Les défauts doivent être signalés par écrit immédiatement, toutefois au plus tard dans les 14 jours suivant la livraison. Les réclamations pour garantie doivent être formulées dans les 12 mois suivant la livraison du Logiciel.
- 8.4 Si le Logiciel ne fonctionne pas de la façon prévue au point 8.1, Fronius est tout d'abord en droit de procéder à une exécution ultérieure, c'est-à-dire, à sa discrétion, à l'élimination du défaut (« réparation ») ou au remplacement du Logiciel. Fronius a le droit de corriger temporairement une erreur à l'aide d'un fichier de correction (patch) ou d'une correction de bug en attendant d'apporter une solution permanente à l'erreur avec la prochaine version, mise à jour ou mise à niveau du Logiciel.
- 8.5 Si le Logiciel n'est toujours pas utilisable 4 semaines après la dernière tentative d'amélioration, malgré les tentatives d'amélioration de Fronius au sens de l'article 8.4, le Client sera en droit de fixer à Fronius un dernier délai raisonnable (en aucun cas inférieur à trois semaines) pour remédier définitivement au défaut. Si Fronius ne corrige toujours pas les défauts signalés dans ce délai supplémentaire, le Client sera en droit de résilier le contrat pour la partie défectueuse du Logiciel. Toutefois, en cas de défauts insignifiants, la résiliation du contrat est exclue.
- 8.6 Pour qu'un défaut soit réparé, il est nécessaire que :
	- 8.6.1 le Client notifie le défaut par écrit immédiatement, toutefois au plus tard dans les 14 jours suivant la livraison ;
	- 8.6.2 le Client décrive suffisamment en détail le défaut dans un message d'erreur et que l'erreur puisse être déterminée par Fronius ;
	- 8.6.3 le Client mette à la disposition de Fronius tous les documents nécessaires à la correction du défaut ;
- 8.6.4 le Client ou un tiers pour lequel il est responsable n'ait pas effectué d'intervention dans le Logiciel ;
- 8.6.5 le Logiciel soit utilisé dans les conditions d'exploitation prévues et conformément aux exigences système, telles que décrites dans la documentation.
- 8.7 La présomption de défectuosité selon l'article 924 du Code civil autrichien (ABGB) est considérée comme exclue.
- 8.8 En aucun cas Fronius n'est tenu de corriger un défaut si Fronius n'a pas pu reproduire le défaut à l'aide de la configuration système prévue.

#### 9 Responsabilité et limitations de responsabilité :

- 9.1 Dans la mesure où la loi le permet, toute responsabilité de Fronius quant à des dommages survenus pendant l'utilisation des services dans le cadre d'un essai gratuit, est exclue, quel qu'en soit le motif juridique. Il en va de même pour toute autre utilisation gratuite du Logiciel par un Client.
- 9.2 Fronius est uniquement responsable envers le Client en cas de responsabilité, et donc pour les dommages dont il est prouvé qu'ils ont été causés par Fronius dans le cadre du présent contrat, en cas de faute intentionnelle ou de négligence grave. Toute responsabilité quant à une négligence légère, un manque à gagner, des économies non réalisées, une indemnisation de dommages consécutifs, des données perdues ou modifiées, des dommages indirects ainsi que des dommages résultant de prétentions de tiers est exclue, sauf si le droit impérieux s'y oppose. Sans préjudice des dispositions précédentes, Fronius est uniquement responsable, pour chaque cas où sa responsabilité est engagée, jusqu'à concurrence du montant de la rémunération à payer par le Client. La responsabilité expire 6 mois après que le Client a eu connaissance du dommage et de son auteur.
- 9.3 Le Client reste notamment responsable i) de toutes les données et du contenu des bases de données en rapport avec le Logiciel, ii) du choix et de la mise en œuvre de mesures et de mécanismes de contrôle en ce qui concerne l'accès au système, l'accès aux données, la sécurité des données, le cryptage des données, l'utilisation et la transmission des données et, en général, de la mise en œuvre de mesures techniques et organisationnelles, notamment celles exigées par l'article 32 du RGPD, iii) de la sauvegarde, de la mise à jour, de la vérification et de la restauration des applications, des données et des bases de données.

#### 10Mesures correctives en cas de violation de droits de tiers

- 10.1 Si l'utilisation du Logiciel ou de parties de celui-ci est interdite par une décision de justice, ou si, de l'avis de Fronius, une action en justice pour violation de droits de propriété intellectuelle est imminente, Fronius peut, à sa seule discrétion, procéder comme suit :
	- 10.1.1 Fronius peut modifier le Logiciel de manière à ce qu'il ne porte plus atteinte aux droits de propriété intellectuelle, sous réserve que le Logiciel soit alors encore équivalent à la prestation convenue initialement.
	- 10.1.2 Fronius peut octroyer au Client le droit de continuer à utiliser le Logiciel, le cas échéant en acquérant les droits d'utilisation nécessaires auprès de tiers.
- 10.1.3 À son entière discrétion, Fronius peut résilier la licence concernée en désinstallant le Logiciel et en remboursant ou en accordant un crédit sur les frais de licence payés par le Client, qui ont été effectivement payés par le Client pour la licence concernée par la résiliation.
- 10.2 Le Client n'a pas le droit de se retirer du contrat en cas de réalisation de l'une des alternatives du point 10.1.
- 10.3 Le Client ne pourra faire valoir aucun droit de quelque nature que ce soit vis-à-vis de Fronius en raison du remplacement ou de la modification du Logiciel conformément au point 10.1.1.

### 11Version bêta du logiciel

- 11.1 Le logiciel bêta, se trouvant encore en phase de test et de développement et n'ayant pas encore été testé définitivement et pouvant donc, le cas échéant, présenter encore de nombreuses erreurs et/ou des erreurs graves, n'est mis à la disposition du Client par Fronius que sur demande expresse et uniquement d'après un accord séparé. Le Client est tenu de contacter Fronius avant la première utilisation ou de ne pas utiliser le Logiciel en cas de doute sur l'utilisation du logiciel bêta ou sur les risques associés. En téléchargeant ou en utilisant le logiciel bêta de toute autre façon, le Client confirme qu'il est pleinement conscient des risques (caractéristiques de ce type de contrat) et les accepte.
- 11.2 Le logiciel bêta est mis à la disposition du Client en l'état actuel pour une utilisation exclusivement avec les produits Fronius. Sauf accord contraire explicite convenu par écrit, il n'en résulte aucun droit vis-à-vis de Fronius ni aucune obligation pour Fronius. Il n'en résulte notamment aucune obligation de poursuite du développement (mises à jour, etc.), d'analyse des erreurs et de correction du logiciel bêta ainsi qu'aucune obligation de livraison d'autres logiciels (bêta).
- 11.3 Concernant le logiciel bêta, les limitations de responsabilité définies au point 9.2 s'appliquent mutatis mutandis.
- 11.4 Si le Client n'est pas la personne qui utilise effectivement le logiciel bêta, il est tenu de communiquer et de mettre à disposition ces informations ou ce document à l'utilisateur du logiciel bêta.

### 12Vérification de la licence

- 12.1 Le Client est tenu de créer, conserver et fournir à Fronius et aux examinateurs désignés des registres écrits, des rapports des outils système et d'autres données système corrects afin de fournir à Fronius des preuves vérifiables que l'installation et l'utilisation du Logiciel ont été effectuées conformément aux conditions contenues dans le présent Contrat et dans la commande écrite.
- 12.2 Après un préavis raisonnable, Fronius sera en droit de vérifier le respect des conditions contenues dans le présent Contrat et dans la commande écrite dans tous les locaux et sites du Client et pour tous les environnements dans lesquels le Client installe et utilise le Logiciel. En cas de danger imminent ou de soupçon de dissimulation ou de destruction de preuves, il peut être renoncé au préavis. L'audit a lieu dans les locaux du Client pendant les heures de bureau habituelles. Fronius s'efforcera de perturber le moins possible l'activité commerciale du Client. Fronius est en droit de faire réaliser l'audit par un examinateur indépendant, dans la mesure où celui-ci est tenu au secret par un accord de confidentialité écrit.

# 13Modifications apportées au Logiciel

- 13.1 Fronius se réserve le droit de créer des mises à jour, des mises à niveau ou des extensions du logiciel à sa seule discrétion et de les mettre à la disposition du Client, à titre onéreux ou gratuit, à la discrétion de Fronius. La classification d'une modification du Logiciel est à la seule discrétion de Fronius. Fronius n'est pas tenu d'apporter des modifications au Logiciel.
- 13.2 En installant et en utilisant le Logiciel, ainsi qu'en payant le cas échéant la rémunération pour la licence, le Client déclare reconnaître la validité des dispositions du présent contrat, y compris en ce qui concerne les modifications.

# 14Confidentialité

- 14.1 Le Client reconnaît que l'ensemble des données, des documents et des informations relatifs à l'ensemble des prestations visées au point 2 du présent contrat, y compris la documentation et le matériel de référence (les « Informations confidentielles »), qui lui ont été confiés, divulgués ou rendus accessibles avant la conclusion du contrat, lors de la conclusion du contrat ou dans le cadre du déroulement normal de la relation contractuelle, doivent être tenus secrets et traités de manière strictement confidentielle. Cela inclut dans tous les cas les résultats et informations obtenus conformément au point 5.2, qu'ils contiennent ou non des codes nécessitant une protection. Le Client veillera en particulier à ce que les Informations confidentielles ne puissent pas être portées à la connaissance de tiers non autorisés, même par hasard, par un accès non autorisé, par d'autres actes illicites ou sans que le Client n'ait agi ou omis d'agir en ce sens.
- 14.2 Les obligations prévues par les présentes dispositions demeurent applicables même après la résiliation du contrat pour quelque raison juridique que ce soit.

#### 15Protection des données

- 15.1 Notre déclaration de protection des données est consultable à tout moment à l'adresse https://www.fronius.com.
- 15.2 Les mesures de protection des données à respecter dans le cadre de l'utilisation du Logiciel incombent au Client en tant qu'utilisateur du Logiciel.

### 16Droit applicable

16.1 Le présent contrat est régi par le droit autrichien, à l'exclusion des règles du droit international privé. L'application de la loi autrichienne sur le droit international privé (IPRG) et d'autres règles de conflit de lois est expressément exclue.

# 17Juridiction compétente

- 17.1 Si le Client est établi dans l'Union européenne, en Norvège, en Islande ou en Suisse, les dispositions suivantes sont applicables : Si le Client est un entrepreneur, une personne morale de droit public ou un fonds spécial de droit public, ou s'il n'a pas de juridiction générale en Autriche, le tribunal compétent pour tous les litiges découlant de la relation contractuelle et en rapport avec celle-ci est celui de Wels ou, à la discrétion de Fronius, celui du siège du Client.
- 17.2 Si le Client est établi en dehors de l'Union européenne, de la Norvège, de l'Islande ou de la Suisse, les dispositions suivantes sont applicables : L'ensemble des litiges ou réclamations découlant de la relation contractuelle et en lien avec celle-ci, y compris les litiges relatifs à sa validité, à sa violation, à sa résiliation ou à sa nullité, seront tranchés définitivement par trois arbitres nommés conformément au règlement d'arbitrage du Tribunal international d'arbitrage de la Chambre de commerce d'Autriche (Règlement de Vienne), à l'exclusion des voies de recours ordinaires. Les règles relatives à la procédure accélérée ne s'appliquent pas. Le lieu d'arbitrage est Vienne. La langue de procédure à utiliser dans la procédure d'arbitrage est l'allemand.

# 18Dispositions finales

- 18.1 Si une disposition du contrat s'avérait ou devenait totalement ou partiellement caduque ou inapplicable, la validité ou l'applicabilité des autres dispositions ne s'en trouverait pas affectée. La disposition caduque ou inapplicable sera remplacée par une disposition valide ou applicable dont le contenu économique se rapproche le plus possible de celui de la disposition caduque ou inapplicable ; il en va de même, mutatis mutandis, des lacunes du présent contrat.
- 18.2 Fronius se réserve tous les droits non expressément stipulés dans les présentes Conditions de licence.
- 18.3 Le logiciel peut être soumis à des restrictions d'exportation et d'importation. Il peut notamment exister des obligations d'autorisation ou l'utilisation du logiciel ou de technologies connexes peut être soumise à des restrictions à l'étranger. Les dispositions applicables en matière de contrôle des exportations et des importations de l'Autriche, de l'Union européenne et des États-Unis d'Amérique, ainsi que toutes les autres dispositions pertinentes, doivent être observées.
- 18.4 Fronius se réserve le droit de modifier à tout moment les présentes Conditions de licence.